# **ChiliProject - Bug # 1147: Installing plugin failes. Expected /var/www/chiliproject/chiliproject/app/models/user.rb to define User**

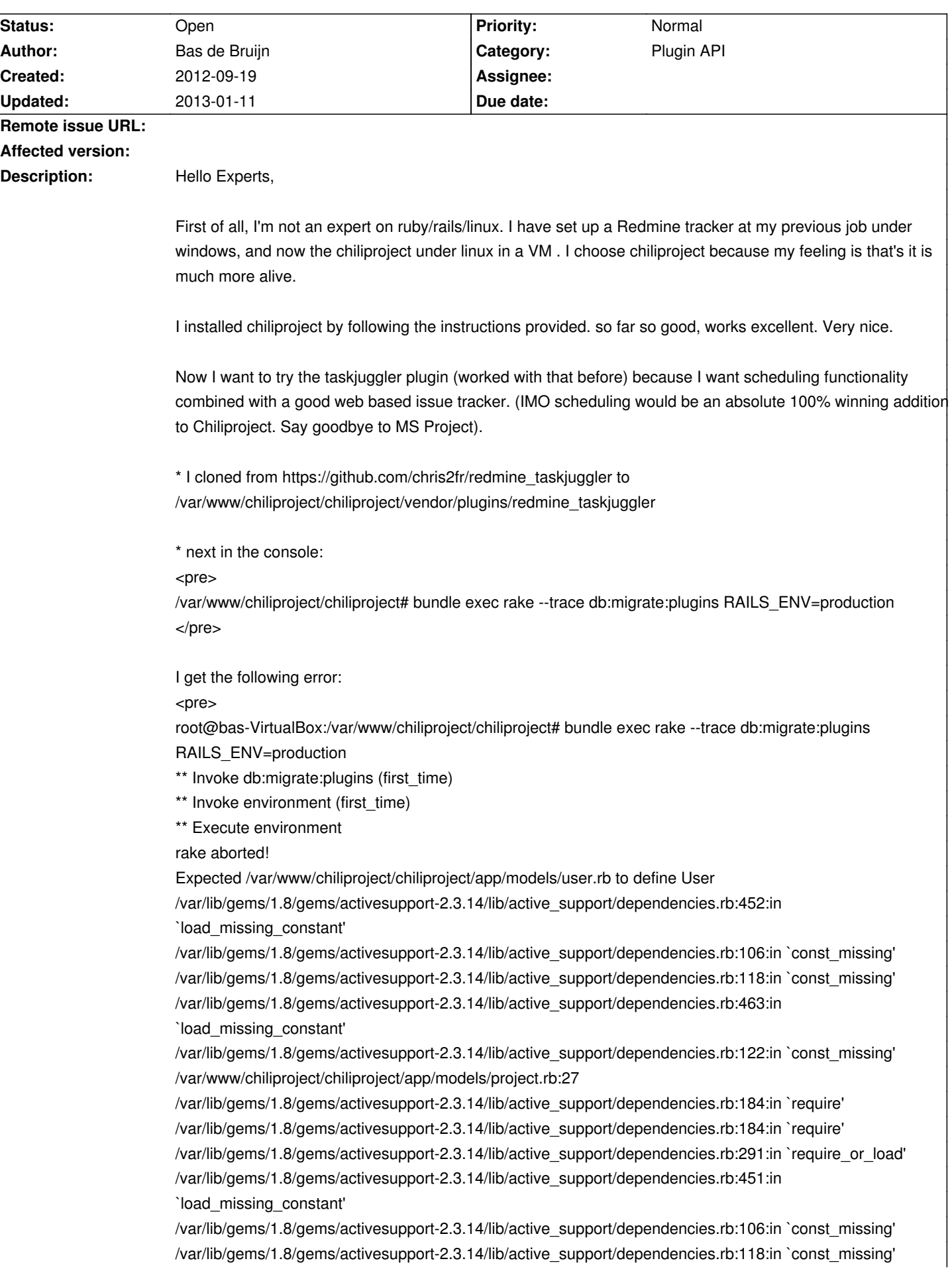

```
/var/lib/gems/1.8/gems/activesupport-2.3.14/lib/active_support/dependencies.rb:463:in 
`load_missing_constant'
/var/lib/gems/1.8/gems/activesupport-2.3.14/lib/active_support/dependencies.rb:122:in `const_missing'
/var/www/chiliproject/chiliproject/app/models/principal.rb:19
/var/lib/gems/1.8/gems/activesupport-2.3.14/lib/active_support/dependencies.rb:184:in `require'
/var/lib/gems/1.8/gems/activesupport-2.3.14/lib/active_support/dependencies.rb:184:in `require'
/var/lib/gems/1.8/gems/activesupport-2.3.14/lib/active_support/dependencies.rb:291:in `require_or_load'
/var/lib/gems/1.8/gems/activesupport-2.3.14/lib/active_support/dependencies.rb:451:in 
`load_missing_constant'
/var/lib/gems/1.8/gems/activesupport-2.3.14/lib/active_support/dependencies.rb:106:in `const_missing'
/var/lib/gems/1.8/gems/activesupport-2.3.14/lib/active_support/dependencies.rb:118:in `const_missing'
/var/www/chiliproject/chiliproject/app/models/user.rb:17
/var/lib/gems/1.8/gems/activesupport-2.3.14/lib/active_support/dependencies.rb:184:in `require'
/var/lib/gems/1.8/gems/activesupport-2.3.14/lib/active_support/dependencies.rb:184:in `require'
/var/lib/gems/1.8/gems/activesupport-2.3.14/lib/active_support/dependencies.rb:291:in `require_or_load'
/var/lib/gems/1.8/gems/activesupport-2.3.14/lib/active_support/dependencies.rb:250:in `depend_on'
/var/lib/gems/1.8/gems/activesupport-2.3.14/lib/active_support/dependencies.rb:162:in `require_dependency'
/var/www/chiliproject/chiliproject/vendor/plugins/redmine_taskjuggler/lib/issue_patch.rb:1
/var/lib/gems/1.8/gems/activesupport-2.3.14/lib/active_support/dependencies.rb:184:in `require'
/var/lib/gems/1.8/gems/activesupport-2.3.14/lib/active_support/dependencies.rb:184:in `require'
/var/www/chiliproject/chiliproject/vendor/plugins/redmine_taskjuggler/init.rb:5:in `evaluate_init_rb'
/var/lib/gems/1.8/gems/rails-2.3.14/lib/rails/plugin.rb:158:in `evaluate_init_rb'
/var/lib/gems/1.8/gems/activesupport-2.3.14/lib/active_support/core_ext/kernel/reporting.rb:11:in 
`silence_warnings'
/var/lib/gems/1.8/gems/rails-2.3.14/lib/rails/plugin.rb:154:in `evaluate_init_rb'
/var/lib/gems/1.8/gems/rails-2.3.14/lib/rails/plugin.rb:48:in `load'
/var/www/chiliproject/chiliproject/config/../vendor/plugins/engines/lib/engines/plugin.rb:45:in `load'
/var/lib/gems/1.8/gems/rails-2.3.14/lib/rails/plugin/loader.rb:38:in `load_plugins'
/var/lib/gems/1.8/gems/rails-2.3.14/lib/rails/plugin/loader.rb:37:in `each'
/var/lib/gems/1.8/gems/rails-2.3.14/lib/rails/plugin/loader.rb:37:in `load_plugins'
/var/lib/gems/1.8/gems/rails-2.3.14/lib/initializer.rb:369:in `load_plugins'
/var/lib/gems/1.8/gems/rails-2.3.14/lib/initializer.rb:165:in `process'
/var/lib/gems/1.8/gems/rails-2.3.14/lib/initializer.rb:113:in `send'
/var/lib/gems/1.8/gems/rails-2.3.14/lib/initializer.rb:113:in `run'
/var/www/chiliproject/chiliproject/config/environment.rb:45
/var/lib/gems/1.8/gems/activesupport-2.3.14/lib/active_support/dependencies.rb:182:in `require'
/var/lib/gems/1.8/gems/activesupport-2.3.14/lib/active_support/dependencies.rb:182:in `require'
/var/lib/gems/1.8/gems/activesupport-2.3.14/lib/active_support/dependencies.rb:547:in `new_constants_in'
/var/lib/gems/1.8/gems/activesupport-2.3.14/lib/active_support/dependencies.rb:182:in `require'
/var/lib/gems/1.8/gems/rails-2.3.14/lib/tasks/misc.rake:4
/var/lib/gems/1.8/gems/rake-0.9.2.2/lib/rake/task.rb:205:in `call'
/var/lib/gems/1.8/gems/rake-0.9.2.2/lib/rake/task.rb:205:in `execute'
/var/lib/gems/1.8/gems/rake-0.9.2.2/lib/rake/task.rb:200:in `each'
/var/lib/gems/1.8/gems/rake-0.9.2.2/lib/rake/task.rb:200:in `execute'
/var/lib/gems/1.8/gems/rake-0.9.2.2/lib/rake/task.rb:158:in `invoke_with_call_chain'
/usr/lib/ruby/1.8/monitor.rb:242:in `synchronize'
/var/lib/gems/1.8/gems/rake-0.9.2.2/lib/rake/task.rb:151:in `invoke_with_call_chain'
/var/lib/gems/1.8/gems/rake-0.9.2.2/lib/rake/task.rb:176:in `invoke_prerequisites'
/var/lib/gems/1.8/gems/rake-0.9.2.2/lib/rake/task.rb:174:in `each'
/var/lib/gems/1.8/gems/rake-0.9.2.2/lib/rake/task.rb:174:in `invoke_prerequisites'
/var/lib/gems/1.8/gems/rake-0.9.2.2/lib/rake/task.rb:157:in `invoke_with_call_chain'
/usr/lib/ruby/1.8/monitor.rb:242:in `synchronize'
/var/lib/gems/1.8/gems/rake-0.9.2.2/lib/rake/task.rb:151:in `invoke_with_call_chain'
```
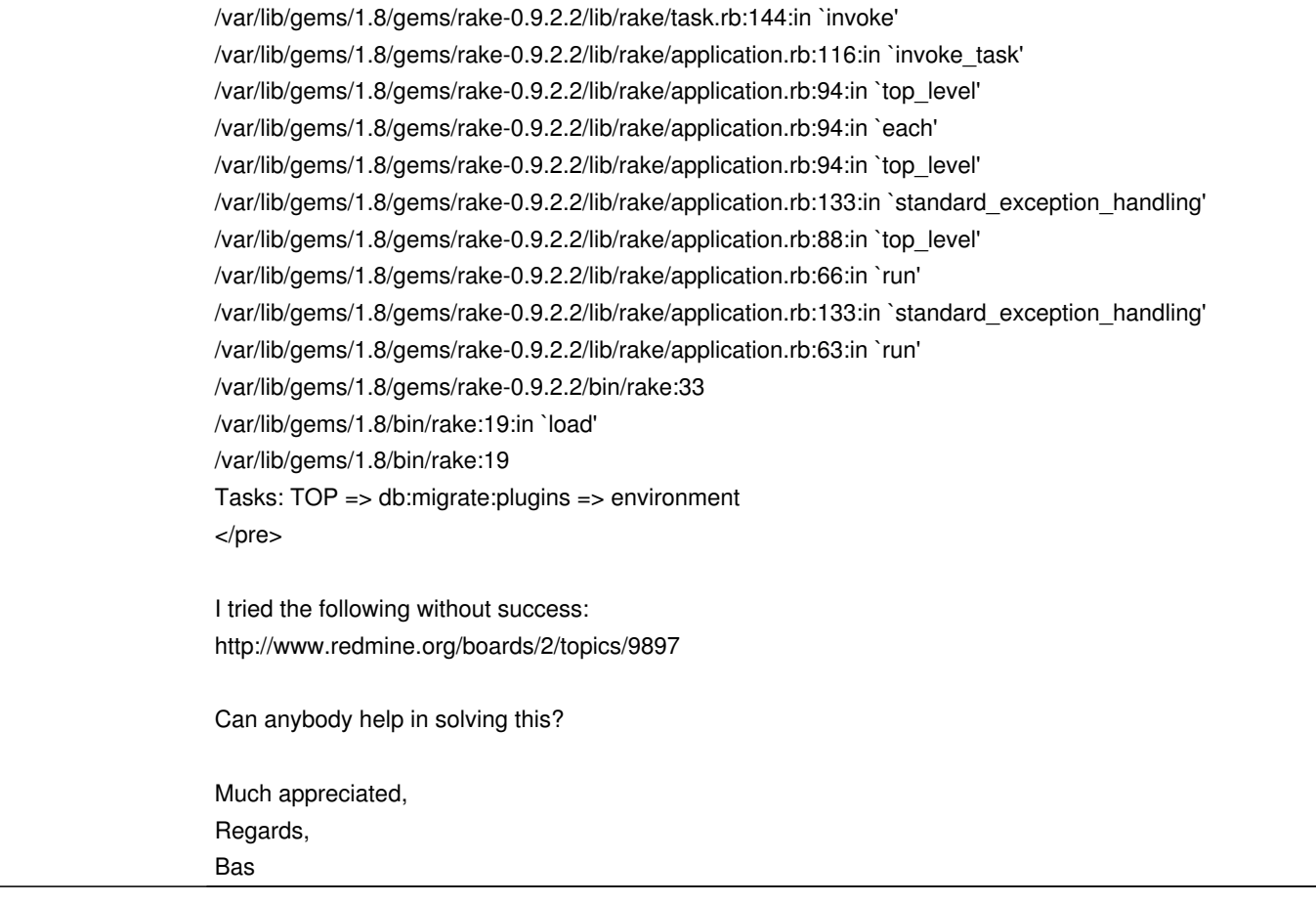

### **Associated revisions**

## **2008-04-30 11:09 am - Jean-Philippe Lang**

Fixed: Updating tickets add a time log with zero hours (#1147).

git-svn-id: http://redmine.rubyforge.org/svn/trunk@1385 e93f8b46-1217-0410-a6f0-8f06a7374b81

#### **History**

## **2012-09-24 09:56 am - Bas de Bruijn**

Anybody any idea where I should start? Is this the wrong place? If so, where should I ask this question?

Regards,

Bas

### **2013-01-11 10:23 am - Bas de Bruijn**

Anybody any idea where to start? should i switch back to redmine just for testing if this plugin works for my needs? Much appreciated,

Bas